# Package 'MODISTools'

April 4, 2022

Title Interface to the 'MODIS Land Products Subsets' Web Services

Version 1.1.2

Description Programmatic interface to the Oak Ridge National Laboratories 'MODIS Land Products Subsets' web services (<[https://modis.ornl.gov/data/modis\\_webservice.html](https://modis.ornl.gov/data/modis_webservice.html)>). Allows for easy downloads of 'MODIS' time series directly to your R workspace or your computer.

URL <https://docs.ropensci.org/MODISTools/>

BugReports <https://github.com/ropensci/MODISTools/issues> Depends  $R$  ( $>= 3.6$ ) Imports httr, utils, sf, raster, stats, memoise, jsonlite License AGPL-3 LazyData true ByteCompile true RoxygenNote 7.1.1 Suggests knitr, rmarkdown, covr, testthat, rgdal, ggplot2, dplyr VignetteBuilder knitr NeedsCompilation no Author Hufkens Koen [aut, cre] (<<https://orcid.org/0000-0002-5070-8109>>) Maintainer Hufkens Koen <koen.hufkens@gmail.com> Repository CRAN Date/Publication 2022-04-04 10:20:02 UTC

# R topics documented:

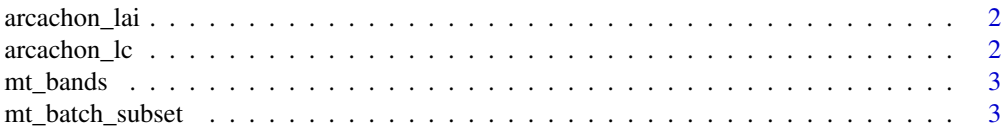

# <span id="page-1-0"></span>2 arcachon\_lc

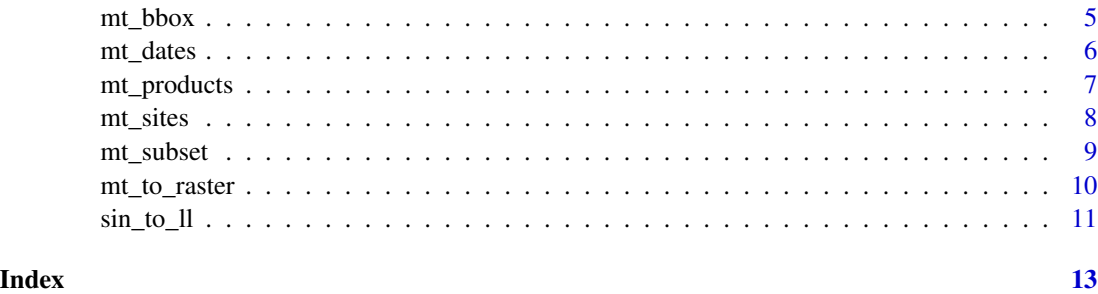

arcachon\_lai *arcachon\_lai*

# Description

MODIS leaf area index (LAI) around the French town of Arcachon derived from the MODIS MOD15A2H product (band Lai\_500m).

# Usage

arcachon\_lai

### Format

A MODISTools tidy data frame

arcachon\_lc *arcachon\_lc*

# Description

MODIS land cover (IGBP) around the French town of Arcachon derived from the MODIS MCD12Q2 product (band LC\_Type1).

#### Usage

arcachon\_lc

# Format

A MODISTools tidy data frame

<span id="page-2-1"></span><span id="page-2-0"></span>

# Description

Lists all available bands for a MODIS Land Products Subset product.

#### Usage

```
mt_bands(product)
```
# Arguments

product a valid MODIS product name

# Value

A data frame of all available bands for a MODIS Land Products Subsets products

#### See Also

[mt\\_products](#page-6-1) [mt\\_sites](#page-7-1) [mt\\_dates](#page-5-1)

# Examples

```
# list all available MODIS Land Products Subsets products
bands <- mt_bands(product = "MCD12Q2")
head(bands)
```
<span id="page-2-2"></span>mt\_batch\_subset *Batch download MODIS Land Products subsets*

# Description

Lists all available dates for a MODIS Land Products Subset product at a particular location.

# Usage

```
mt_batch_subset(
  df,
  product,
  band,
  start = "2000-01-01",end = format(Sys.time(), "%Y-%m-%d"),
  km_l = 0,
  km<sub>-</sub>ab = 0,
  out\_dir = tempdir(),internal = TRUE
\lambda
```
# Arguments

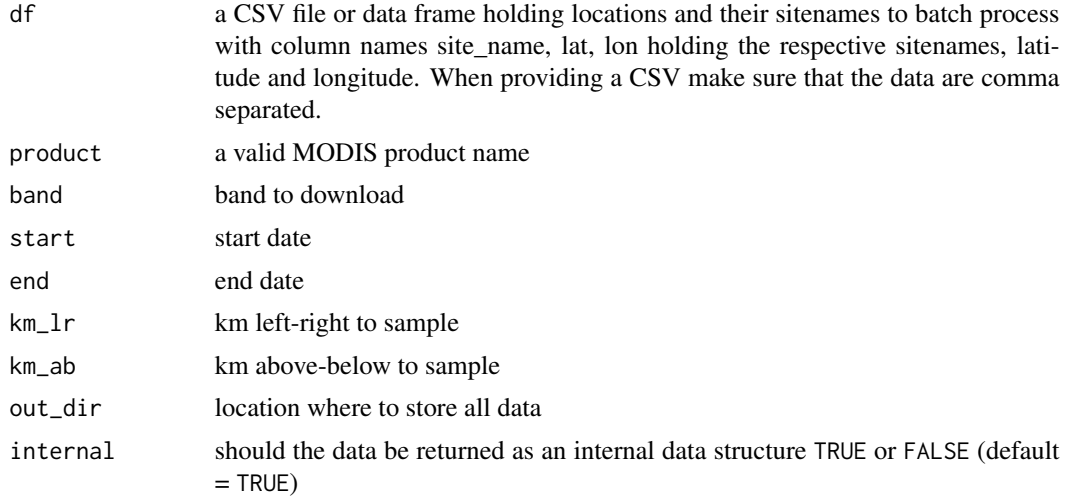

### Value

A data frame combining meta-data and actual data values, data from different sites is concatenated into one large dataframe. Subsets can be created by searching on sitename.

# See Also

[mt\\_sites](#page-7-1) [mt\\_dates](#page-5-1) [mt\\_bands](#page-2-1) [mt\\_products](#page-6-1) [mt\\_subset](#page-8-1)

# Examples

```
## Not run:
# create data frame with a site_name, lat and lon column
# holding the respective names of sites and their location
df <- data.frame("site_name" = paste("test",1:2))
df$lat <- 40
df$lon <- -110
```
<span id="page-3-0"></span>

<span id="page-4-0"></span>mt\_bbox 5

```
print(df)
# test batch download
subsets <- mt_batch_subset(df = df,
                        product = "MOD11A2",
                        band = "LST_Day_1km",
                        internal = TRUE,
                        start = "2004-01-01",
                        end = "2004-03-31")
# the same can be done using a CSV file with
# a data structure similar to the dataframe above
write.table(df, file.path(tempdir(),"my_sites.csv"),
 quote = FALSE,
 row.names = FALSE,
 col.names = TRUE,
 sep = ","')# test batch download form CSV
subsets <- mt_batch_subset(df = file.path(tempdir(),"my_sites.csv"),
                        product = "MOD11A2",
                        band = "LST_Day_1km",
                        internal = TRUE,
                        start = "2004-01-01",
                        end = "2004-03-31"
                        )
head(subsets)
## End(Not run)
```
<span id="page-4-1"></span>mt\_bbox *Converts lower-left sinusoidal coordinates to lat-lon sf bounding box*

# Description

Converts lower-left sinusoidal coordinates to lat-lon sf bounding box

#### Usage

mt\_bbox(xllcorner, yllcorner, cellsize, nrows, ncols, transform = TRUE)

#### Arguments

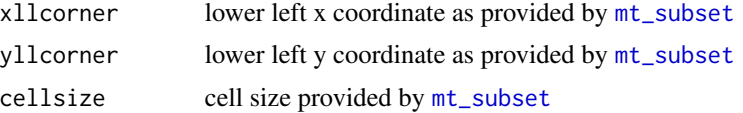

<span id="page-5-0"></span>6 mt\_dates methods are seen to the control of the control of the control of the control of the control of the control of the control of the control of the control of the control of the control of the control of the control

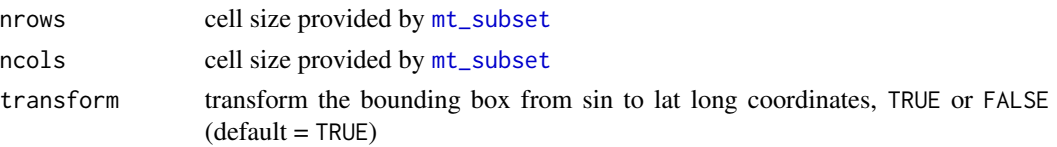

#### See Also

[sin\\_to\\_ll](#page-10-1), [mt\\_subset](#page-8-1)

#### Examples

```
# Download some test data
subset <- mt_subset(product = "MOD11A2",
                        lat = 40,lon = -110,band = "LST_Day_1km",
                        start = "2004-01-01",
                        end = "2004-03-31",
                        progress = FALSE)
# convert sinusoidal to lat / lon
lat_lon <- sin_to_ll(subset$xllcorner, subset$yllcorner)
# bind with the original dataframe
subset <- cbind(subset, lat_lon)
# convert to bounding box
bb <- apply(subset, 1, function(x){
  mt_bbox(xllcorner = x['xllcorner'],
          yllcorner = x['yllcorner'],
          cellsize = x['cellsize'],
          nrows = x['nrows'],
          ncols = x['ncols'])
})
head(bb)
```
<span id="page-5-1"></span>mt\_dates *Download all available dates*

# Description

Lists all available dates for a MODIS Land Products Subset product at a particular location.

#### Usage

```
mt_dates(product, lat, lon, site_id, network)
```
# <span id="page-6-0"></span>mt\_products 7

#### Arguments

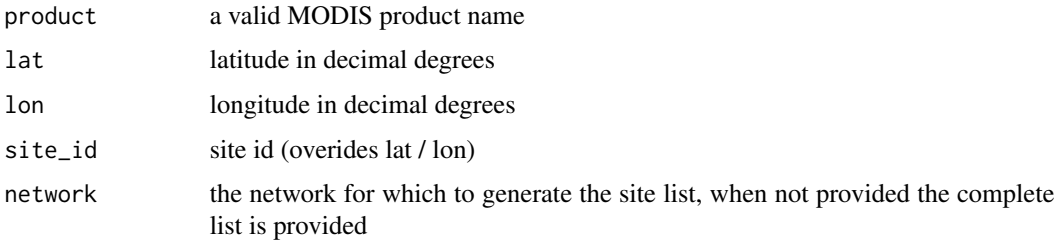

### Value

A data frame of all available dates for a MODIS Land Products Subsets products at the given location.

# See Also

[mt\\_products](#page-6-1) [mt\\_sites](#page-7-1) [mt\\_bands](#page-2-1)

# Examples

```
# list all available MODIS Land Products Subsets products
bands \leq mt_dates(product = "MOD11A2", lat = 40, lon = -110)
head(bands)
```
<span id="page-6-1"></span>mt\_products *Download all available products*

#### Description

Lists all available MODIS Land Products Subset products.

#### Usage

mt\_products()

# Value

A data frame of all available MODIS Land Products Subsets products

#### See Also

[mt\\_bands](#page-2-1) [mt\\_sites](#page-7-1) [mt\\_dates](#page-5-1)

8 mt\_sites and the contract of the contract of the contract of the contract of the contract of the contract of the contract of the contract of the contract of the contract of the contract of the contract of the contract of

# Examples

```
# list all available MODIS Land Products Subsets products
products <- mt_products()
head(products)
```
<span id="page-7-1"></span>

mt\_sites *Download all available fixed sites*

# Description

Lists all available MODIS Land Products Subset pre-processed sites

#### Usage

mt\_sites(network)

#### Arguments

network the network for which to generate the site list, when not provided the complete list is provided

### Value

A data frame of all available MODIS Land Products Subsets pre-processed sites

#### See Also

[mt\\_products](#page-6-1) [mt\\_bands](#page-2-1) [mt\\_dates](#page-5-1)

# Examples

```
# list all available MODIS Land Products Subsets products
sites <- mt_sites()
print(head(sites))
```
<span id="page-7-0"></span>

<span id="page-8-1"></span><span id="page-8-0"></span>

# Description

Download a MODIS Land Products Subset product for a given point location buffered with a given amount of kilometers left-right, top-bottom for a given location (provided as latitude and longitude values).

# Usage

```
mt_subset(
  product,
  band,
  lat,
  lon,
  start = "2000-01-01",end = format(Sys.time(), "%Y-%m-%d"),
  km_l = 0,
  km<sub>-</sub>ab = 0,site_id,
  network,
  site_name = "sitename",
  out\_dir = tempdir(),interval = TRUE,progress = TRUE
\mathcal{L}
```
# Arguments

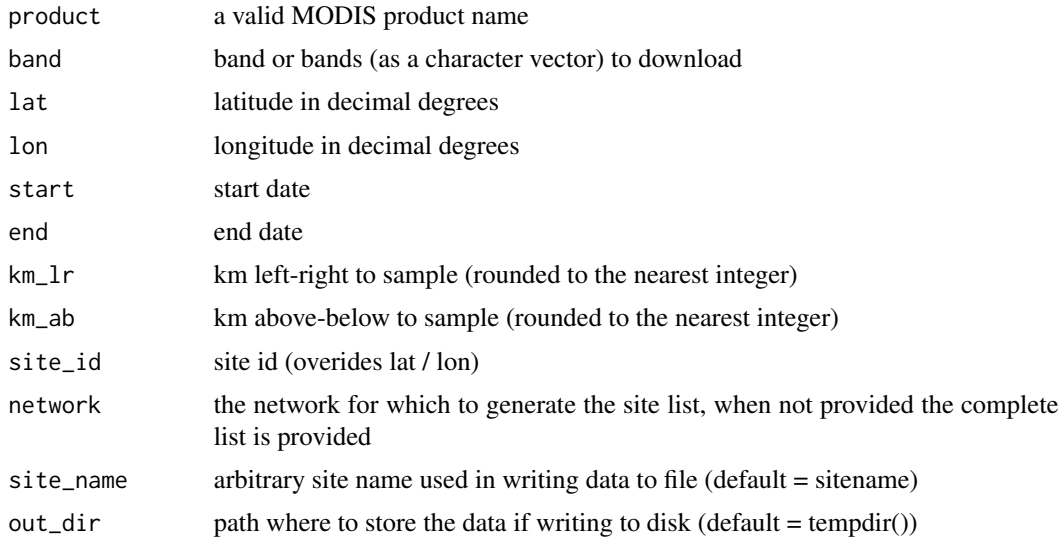

<span id="page-9-0"></span>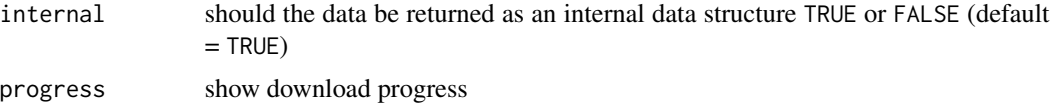

# Value

A data frame combining meta-data and actual data values.

#### See Also

[mt\\_sites](#page-7-1) [mt\\_dates](#page-5-1) [mt\\_bands](#page-2-1) [mt\\_products](#page-6-1) [mt\\_batch\\_subset](#page-2-2)

# Examples

```
# list all available MODIS Land Products Subsets products
# download data
subset <- mt_subset(product = "MOD11A2",
                       lat = 40,lon = -110,band = "LST_Day_1km",
                       start = "2004-01-01",end = "2004-03-31",
                       progress = FALSE)
head(subset)
```
mt\_to\_raster *Convert tidy MODISTools data to raster (stack)*

### Description

Convert tidy MODISTools data to a raster (stack)

#### Usage

```
mt_to_raster(df, reproject = FALSE)
```
#### Arguments

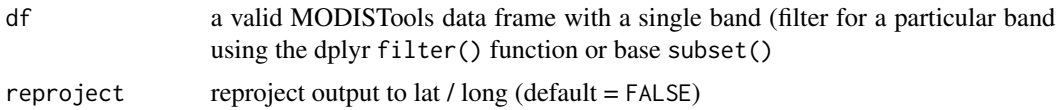

# Value

A raster stack populated with the tidy dataframe values

<span id="page-10-0"></span> $\sin \bot$  to  $\bot$  11

# See Also

[mt\\_subset](#page-8-1) [mt\\_batch\\_subset](#page-2-2)

# Examples

```
# list all available MODIS Land Products Subsets products
# download data
LC <- mt_subset(product = "MCD12Q1",
lat = 48.383662,
lon = 2.610250,band = "LC_Type1",
 start = "2005-01-01",
 end = "2005-12-30",
 km_l = 2,
 km<sub>-</sub>ab = 2,site_name = "testsite",
 internal = TRUE,
 progress = FALSE)
head(LC)
# convert to raster
LC_r <- mt_to_raster(df = LC)
```
<span id="page-10-1"></span>sin\_to\_ll *Convert sinusoidal coordinates to lat / lon*

### Description

A full description of the sinusoidal projection is provided on the lpdaac page: https://lpdaac.usgs.gov/dataset\_discovery/modis and wikipedia: https://en.wikipedia.org/wiki/Sinusoidal\_projection

# Usage

 $sin_to_ll(x, y)$ 

#### Arguments

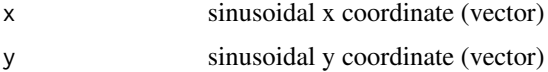

# See Also

[mt\\_bbox](#page-4-1)

# Examples

```
# Download some test data
subset <- mt_subset(product = "MOD11A2",
                       lat = 40,
                       lon = -110,band = "LST_Day_1km",
                       start = "2004-01-01",
                       end = "2004-03-31",
                       progress = FALSE)
# convert sinusoidal to lat / lon
lat_lon <- sin_to_ll(subset$xllcorner, subset$yllcorner)
# bind with the original dataframe
subset <- cbind(subset, lat_lon)
head(subset)
```
# <span id="page-12-0"></span>Index

∗ datasets arcachon\_lai, [2](#page-1-0) arcachon\_lc, [2](#page-1-0) arcachon\_lai, [2](#page-1-0) arcachon\_lc, [2](#page-1-0) mt\_bands, [3,](#page-2-0) *[4](#page-3-0)*, *[7,](#page-6-0) [8](#page-7-0)*, *[10](#page-9-0)* mt\_batch\_subset, [3,](#page-2-0) *[10,](#page-9-0) [11](#page-10-0)* mt\_bbox, [5,](#page-4-0) *[11](#page-10-0)* mt\_dates, *[3,](#page-2-0) [4](#page-3-0)*, [6,](#page-5-0) *[7,](#page-6-0) [8](#page-7-0)*, *[10](#page-9-0)* mt\_products, *[3,](#page-2-0) [4](#page-3-0)*, *[7](#page-6-0)*, [7,](#page-6-0) *[8](#page-7-0)*, *[10](#page-9-0)* mt\_sites, *[3,](#page-2-0) [4](#page-3-0)*, *[7](#page-6-0)*, [8,](#page-7-0) *[10](#page-9-0)* mt\_subset, *[4](#page-3-0)[–6](#page-5-0)*, [9,](#page-8-0) *[11](#page-10-0)* mt\_to\_raster, [10](#page-9-0)

sin\_to\_ll, *[6](#page-5-0)*, [11](#page-10-0)